## **2\_2\_28\_Caldaie\_35100\_kW\_Acqua\_3s\_pellet**

Arpa Lombardia 14:39 08/04/2021

# **Table of Contents**

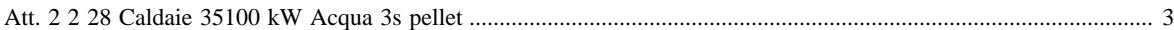

#### **[Attività precedente](http://inemar.arpalombardia.it/xwiki/bin/view/FontiEmissioni/2_2_28_Caldaie_35100_kW_Acqua_3s_legna_e_similari)** [Attività successiva](http://inemar.arpalombardia.it/xwiki/bin/view/FontiEmissioni/2_2_31_Caldaie_100500_kW_Acqua_1s_legna_e_similari) **Attività successiva** Attività successiva

#### <span id="page-2-0"></span>**Att. 2 2 28 Caldaie 35100 kW Acqua 3s pellet**

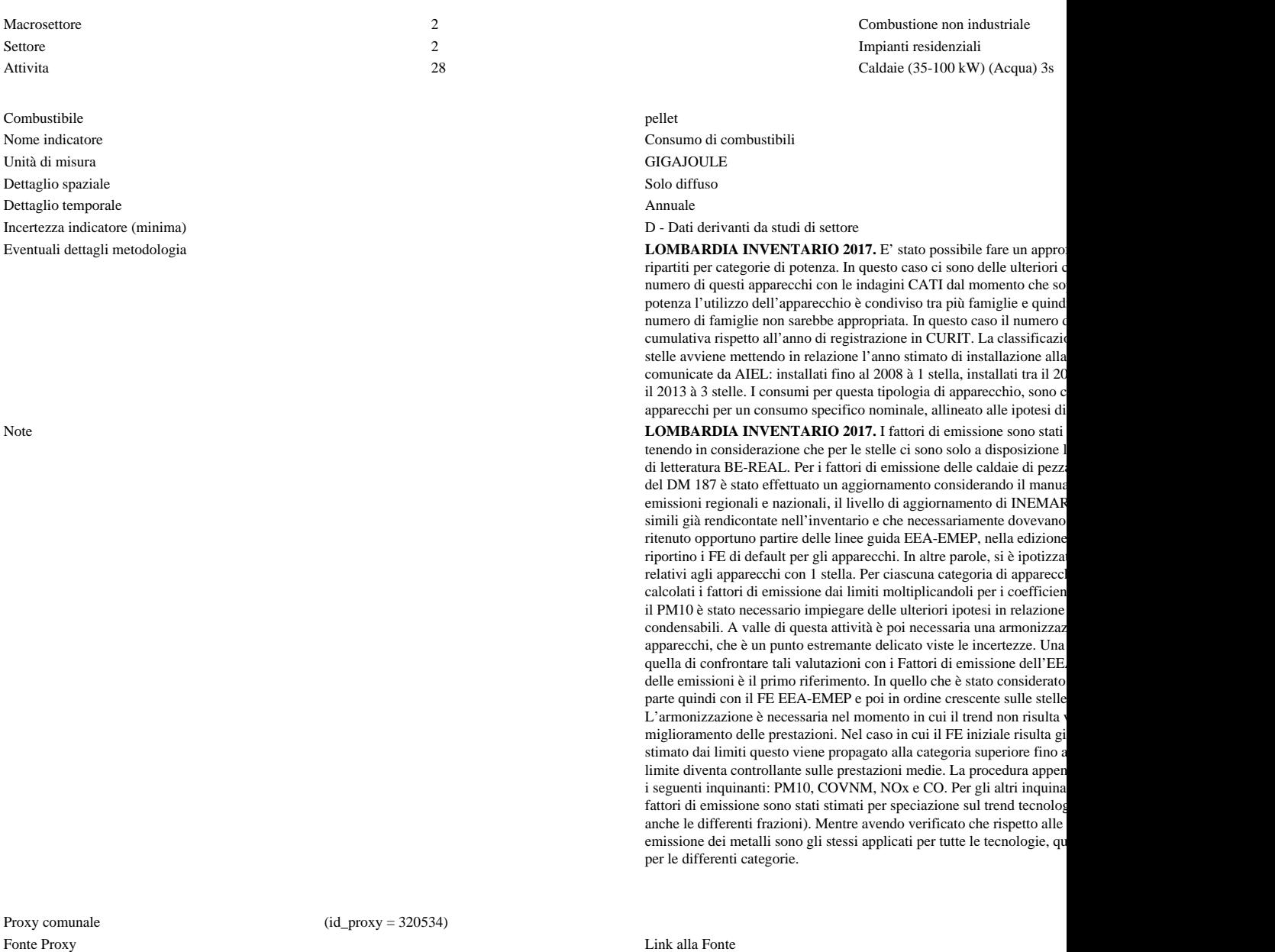

Note proxy **LOMBARDIA INVENTARIO 2017.** Viene stimata la percentuale di consumo energetico di ciascun apparecchio a livello c indicatore totale ottenuto con spazializzazione confrontata con il bilancio energetico ed un fattore di correzione dei gradi gior

Numero massimo di risultati:

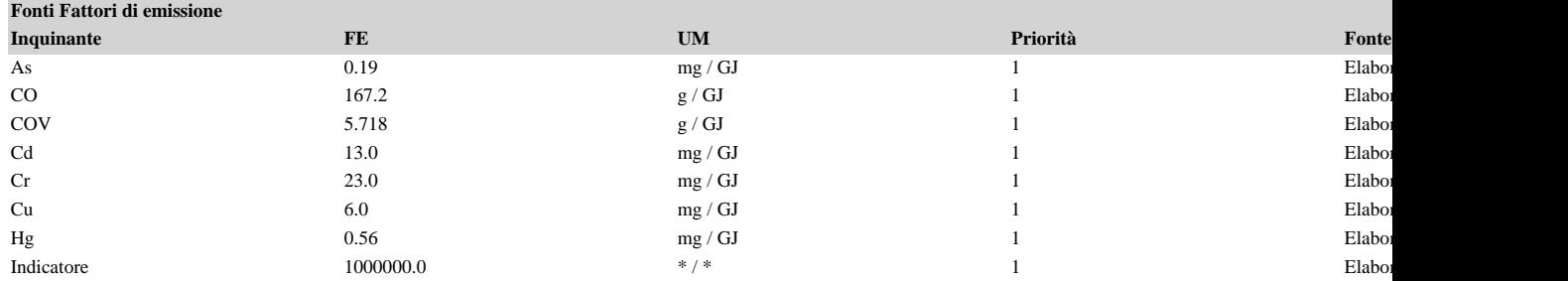

### FontiEmissioni - 2\_2\_28\_Caldaie\_35100\_kW\_Acqua\_3s\_pellet

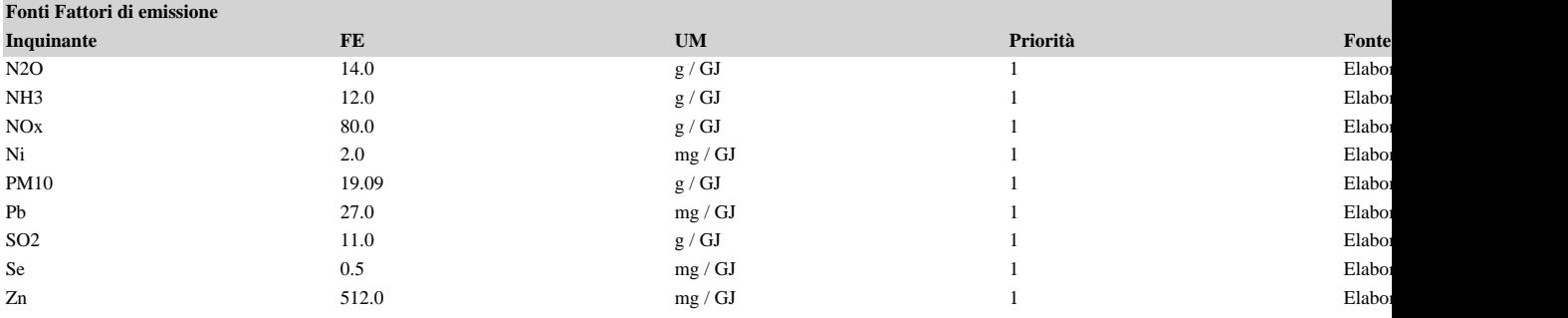

7) { var obj = document.getElementById("fepre"); obj.style.height = '168px'; obj.style.maxHeight = '168px'; }